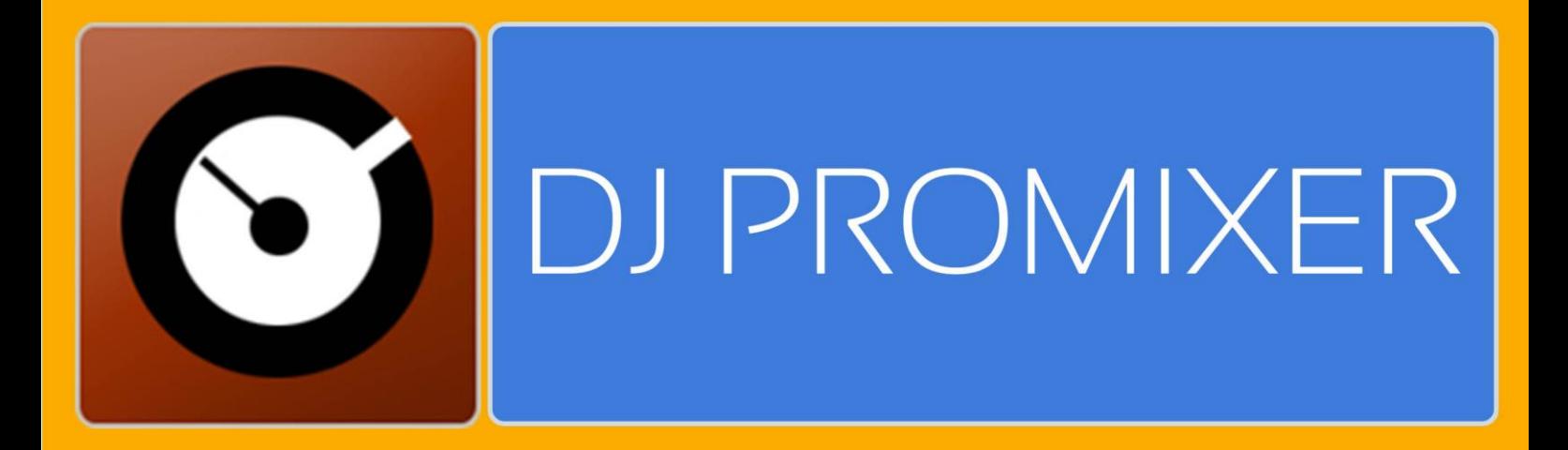

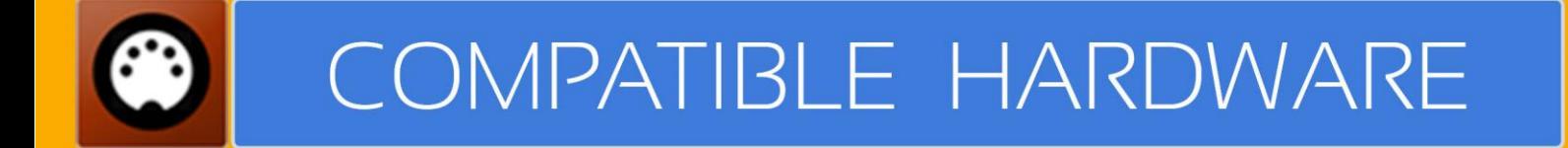

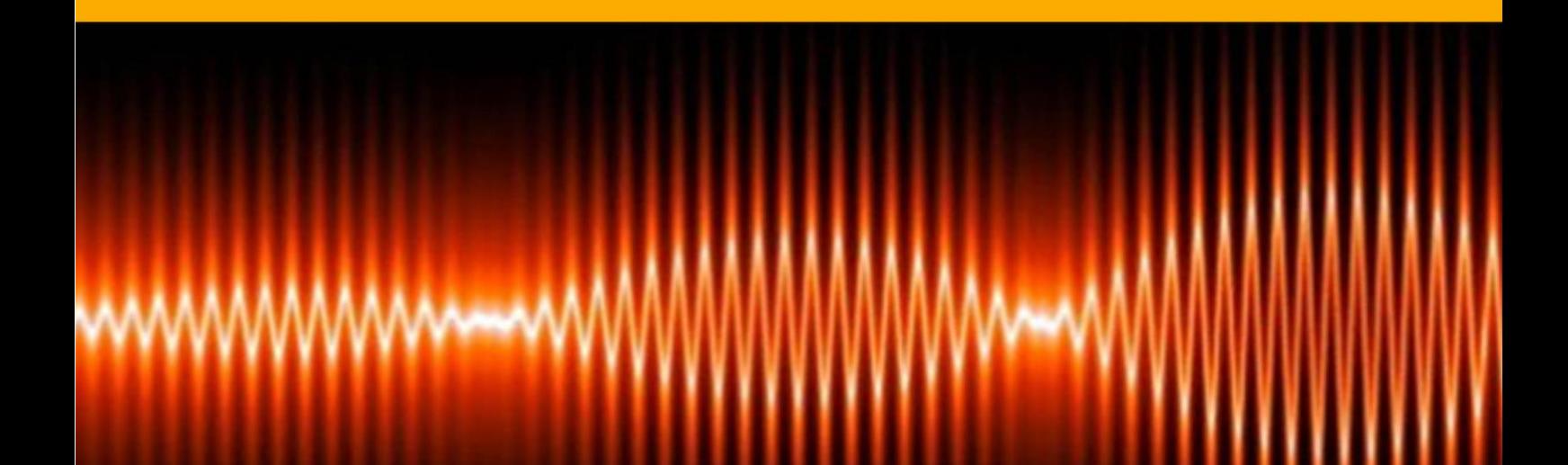

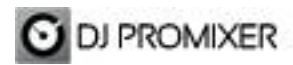

## **NUMARK NDX 900 AUDIO & MIDI IMPLEMENTATION**

## **HOW TO SET UP?**

The system must recognize your Numark NDX-900 device/s before configuring in DJ ProMixer.

**IMPORTANT: Numark NDX-900 is a MIDI and audio sound card device**

#### **MIDI CONFIGURATION**

#### **Single Mode (2 Numark NDX-900 Connected)**

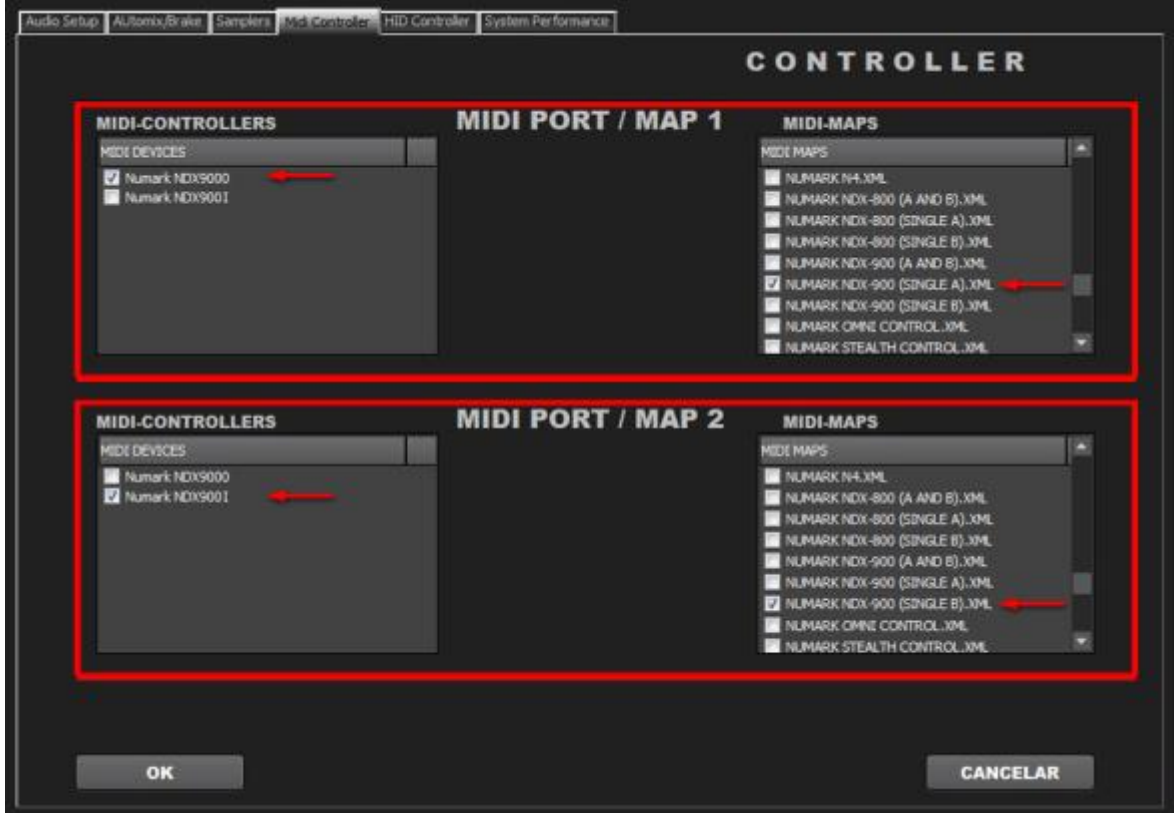

Select in MIDI PORT / MIDI MAP 1 on the left side one device (Numark NDX900 0) and select on the right side NUMARK NDX-900(SINGLE A).XML. Select in MIDI PORT / MIDI MAP 2 on the left side the other device (Numark NDX900 I) and select on the right side NUMARK NDX-900(SINGLE B).XML

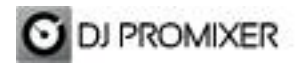

#### **Dual Mode**

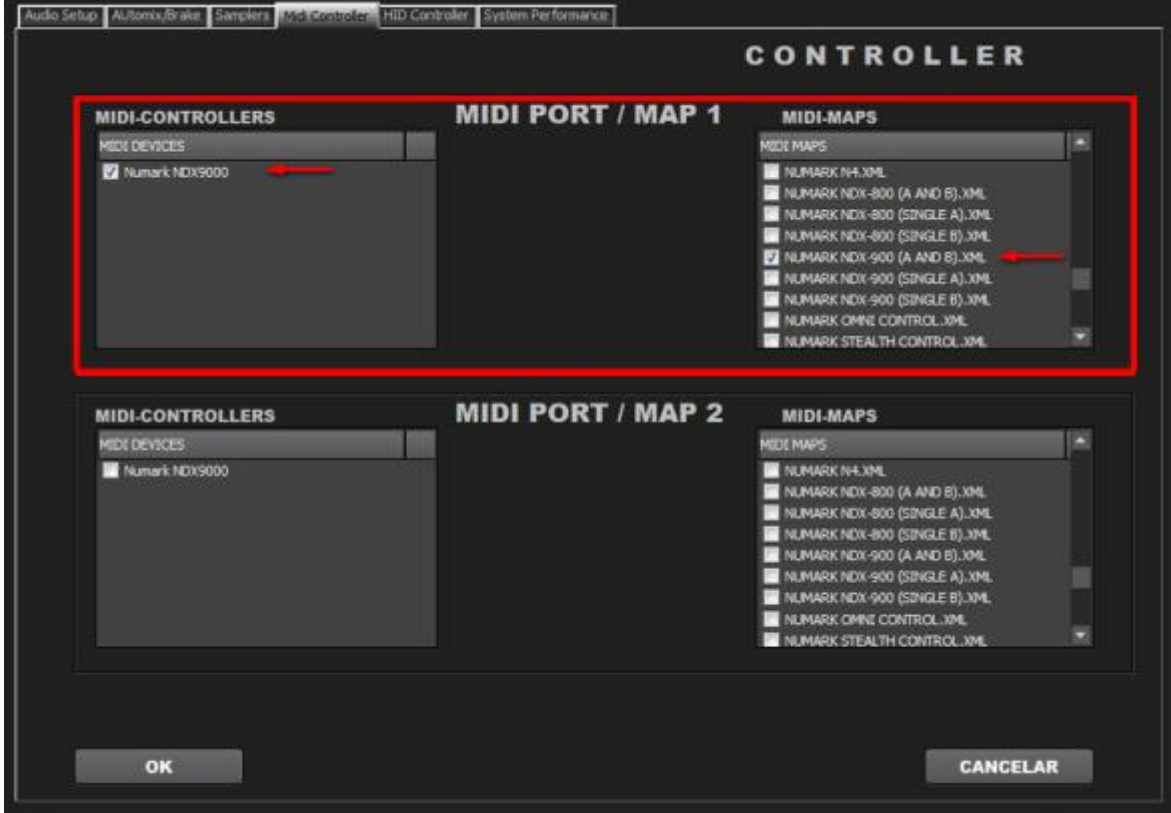

Select in MIDI PORT / MIDI MAP 1 on the left side Numark NDX900 0, and select on the right side NUMARK NDX-900 (A AND B).XML. Nothing selected in MIDI PORT / MIDI MAP 2 How to change the decks? Two ways: 1.- Hardware: Use the "Eject Button". 2.- Software: By clicking the headphone button of the deck.

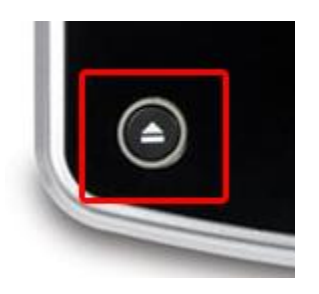

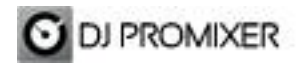

## **AUDIO CONFIGURATION**

Open DJ ProMixer and go to "Config", open "Audio Setup", here you can select your Numark NDX-900 as Audio Sound Card.

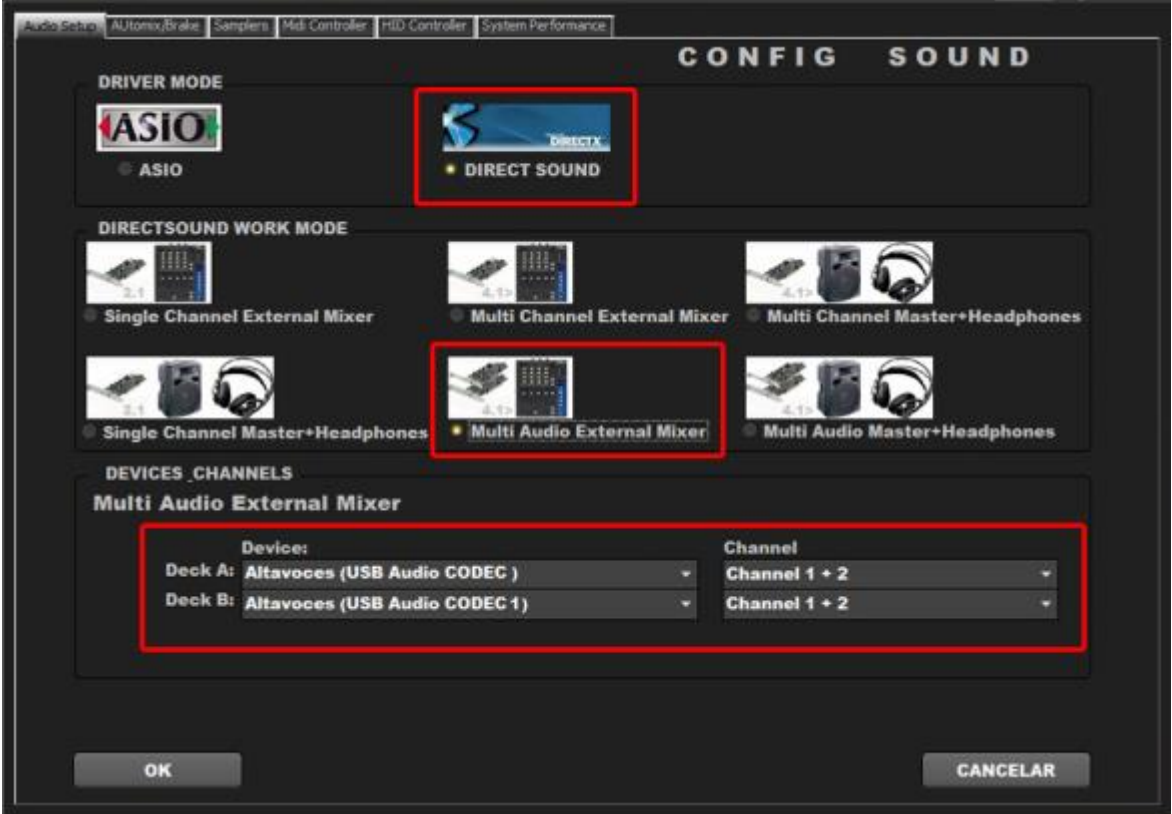

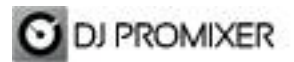

Compatible Hardware

# **MIDI MAP**

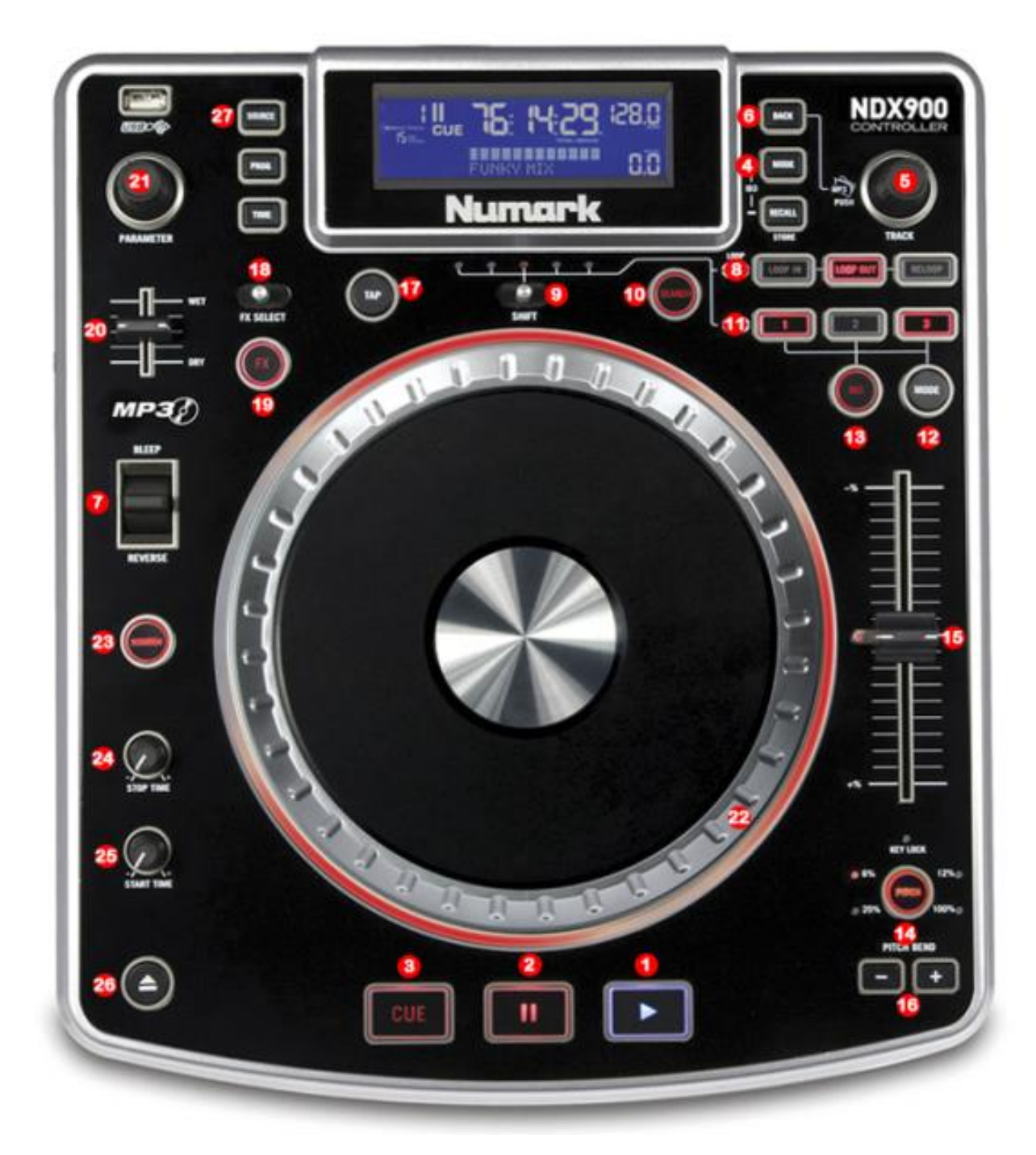

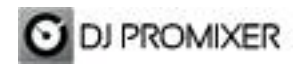

**1.- PLAY 2.- PAUSE 3.- CUE 4.- CHANGE FOCUS PLAYLIST / GROUPS-SUBGROUPS / EXPLORER 5.- SCROLL / LOAD / ENTER 6.- CHANGE FOCUS THREE / TRACKLIST 7.- REVERSE / BRAKE 8.- MANUAL LOOP (IN – OUT – EXIT / RELOOP) DIRECT AUTO LOOP (IN / EXIT) (STARTS IN 4 BEATS) 9.- AUTOLOOP FROM ¼ TO 32 BEATS (STARTS IN 4 BEATS) 10.- SEARCH (WHEEL MODE) 11.- CUE / LOOP MEMORY (1, 2, 3) (NORMAL MODE) / SAMPLES (1, 2, 3 WITH SAMPLER BUTTON ACTIVATED) 12.- SAMPLER MODE ON / OFF 13.- MEMORIZE CUE / LOOP 14.- KEYLOCK 15.- PITCH 16.- PITCH BEND 17.- SYNC 18.- FX 1 (ECHO) LEFT (ON) CENTER (OFF) - FX 2 (FLANGER) RIGHT (ON) CENTER (OFF) 19.- FX 3 (WAH) 20.- FX DRY / WET 21.- FX PARAMETER 22.- BEND (WHEEL) 23.- SCRATCH (WHEEL) 24.- DECK VOLUMEN 25.- HEADPHONES VOLUMEN 26.- DECK SELECTOR (DECK A / DECK B) (ONLY DUAL MODE)**

**27.- LINK TO PC (SOURCE)**

**More info about DJ ProMixer: [http://www.djpromixer.com](http://www.djpromixer.com/)**